## **Release Notes – MDSS Version 2.8.0**

*March 2009* 

- 1. Improved Audit (Phase I)
	- Added the *'Investigation Status'* to display on the Audit Tab. It will not appear for activities that occurred prior to this version of the application.
	- The Audit tab will now display more information including the case status and action for each audit record. The action indicates when a case was added, a patient was merged, a lab deleted, etc. See the table below for a complete listing of the actions.
	- Actions marked with \* in the table below are new so they will not appear for activities that occurred prior to this version of the application.

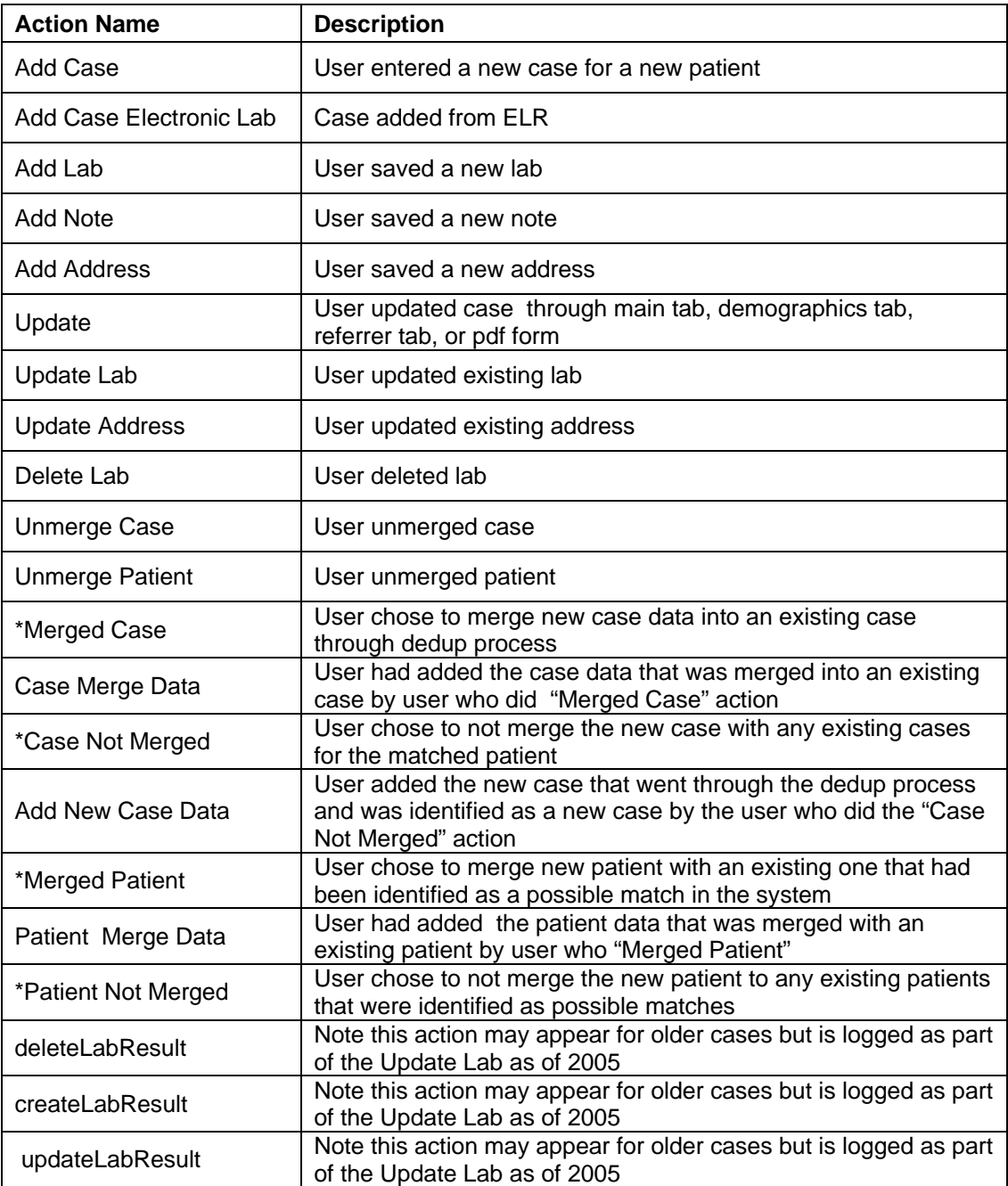

- 2. Added a new field for *'Case Update Date'*
	- Any time a user clicks the submit button when editing a case it will change the *'Case Update Date'*.
	- *'Case Update Date'* is also changed when you merge a case into an existing case. This allows users to identify cases that have had additional information added to them, such as lab reports.
	- *'Case Update Date'* is associated with a case and not a person. If you merge the person and create a new case the case update will not change on any other existing cases for this person.
	- Once a case in MDSS is 'Completed' the *'Completion Date'* will now be locked and will not change if a cases is reactivated and then completed again. Cases that have been updated since they were first marked as completed can be identified using the Case Update Date.
	- *'Case Update Date'* is available on all case detail forms.
	- *'Case Update Date'* can be used for searching under the advanced search options.
	- *'Case Update Date'* is now included in the case listings export.
- 3. Added Vancomycin-resistant *Staphylococcus aureus* (VRSA) and Vancomycin-intermediate *Staphylococcus aureus* (VISA) to reportable conditions list and added Case detail forms to the MDSS.
- 4. Ehrlichiosis changes to meet revised CSTE and CDC case definitions –

Removed the following reportable conditions from the list for new case entry but left them for searches and reports:

**Ehrlichiosis** Ehrlichosis human, other, unsp Ehrlichiosis, human monocytic Ehrlichiosis, human granulocytic

Added the following new reportable conditions to the MDSS: Ehrlichiosis, Ehrlichia chaffeensis Ehrlichiosis, Ehrlichia ewingii Ehrlichiosis, Anaplasma phagocytophilum Ehrlichiosis, human other/undetermined

- 5. Varicella Changes
	- Added two new reportable diseases to the MDSS, '*VZ Infection, Unspecified*' and '*Shingles*'. This allows Laboratories to report their positive VZV PCR, DFA, and culture reports as '*VZ Infection, Unspecified*'. Following some investigation by the LHD to determine the background of the case the report would be changed to either '*Chickenpox (Varicella)*' or '*Shingles*' in order to close it out. For those instances where the case was lost to public health follow-up or no further info could be obtained cases can be closed out as, '*VZ Infection, Unspecified*'.
	- **MDCH is NOT requesting that local health departments begin reporting Shingles cases in the MDSS**. It is only being provided as an option to reclassify already reported cases of varicella zoster virus infection that are deemed to not be Chickenpox cases.
- 6. Added Case Detail Form for Creutzfeldt-Jakob Disease to the MDSS.
- 7. Eliminated "Hepatitis C Unknown" from case entry but it is still as an option for reports and searches.
- 8. Eliminated "Flu like Disease" from Individual case entry but it is still as an option for individual/aggregate reports and searches and aggregate entry.
- 9. Diseases no longer available for individual case entry will appear with an \* following their name in the case editing and reporting screens. These diseases include: Ehrlichiosis, Ehrlichosis human, other, unsp, Ehrlichiosis, human monocytic, Ehrlichiosis, human granulocytic, Flu Like Disease, Hepatitis C Unknown, and Q Fever.
- 10. A user with the Job Function of Epi Staff/CD Nurse can now be set to receive automatic case assignments.
- 11. State level users can now reassign the *'Assigned Investigator'* to other state level users.
- 12. Restructured the case listing page based on user feedback
	- Reordered the columns.
	- Added 'Date of Birth Column'. For cases where the Birth Date is unknown it just displays blank. For the aggregate cases the birth date is blank.
	- Changed 'Jurisdiction' column to 'County'.
	- Changed the patient name to display as 'Last Name, First Name Middle Name'.
	- 'Patient DOB' and 'County' are available as sort options.

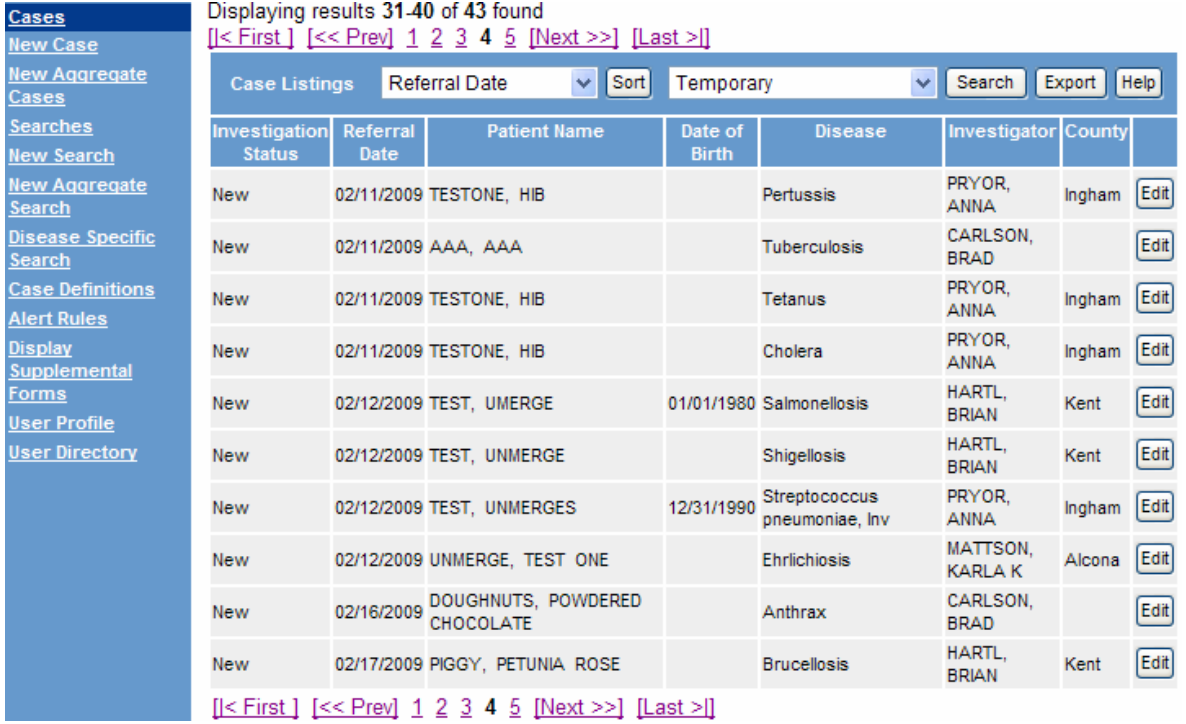

13. *'Outbreak Name'* field has been added for aggregate cases.

 $\overline{\phantom{a}}$ 

 $\sqrt{2}$ 

- *'Outbreak Name'* can be added to existing aggregate cases by editing the case.
- You can search for aggregate cases by *'Outbreak Name'*
- *'Outbreak Name'* is included in the case listings export for aggregate cases.

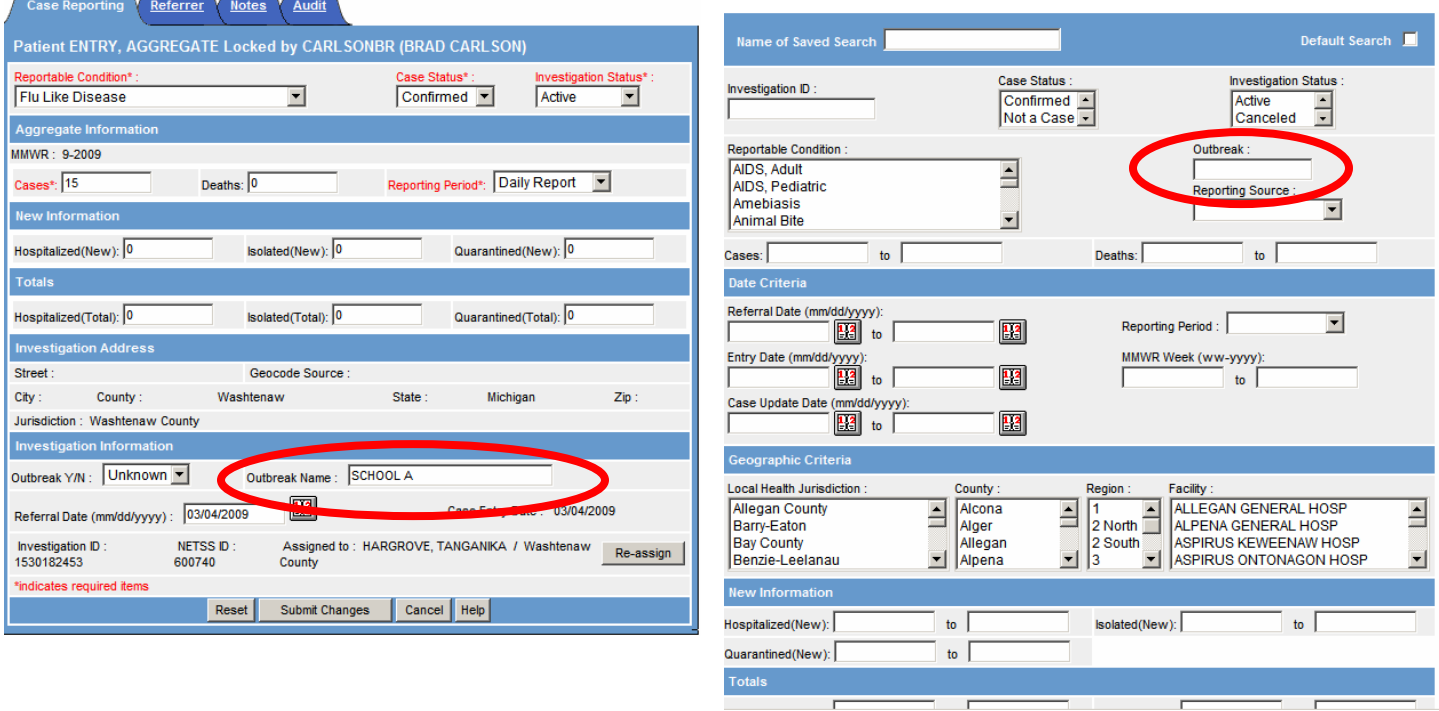

—<br>—

14. Diagnosis date has been added to the html screens for new case entry, case editing and the case listing export.

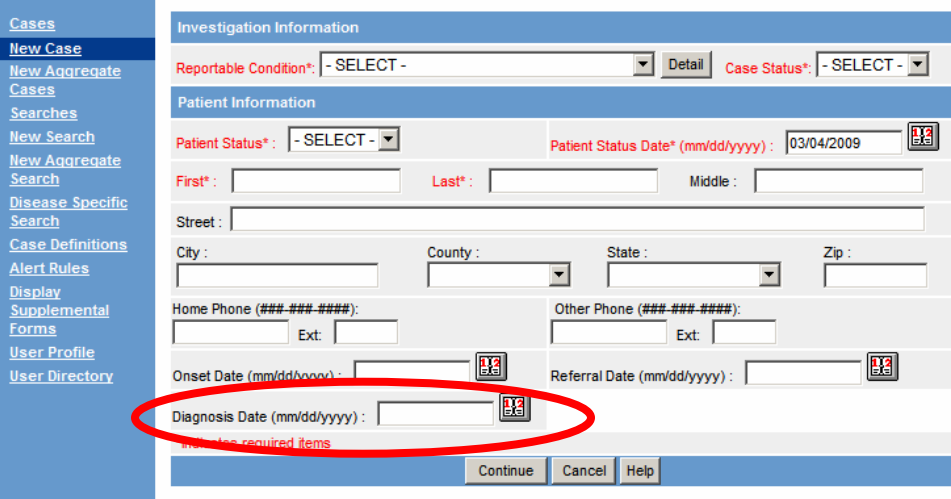